# Linux/Unix System Programming

### CSCI 2153

David L. Sylvester, Sr., Professor

#### **Loops:**

The **for** loop is a little bit different from other programming languages. Basically, it let's you iterate over a series of 'words' within a string.

#!/bin/bash clear echo echo echo Enter your favorite phrase read phrase for i in \$phrase; do echo echo item: \$i done echo echo for  $e$  in  $\frac{6}{3}$  (  $\frac{1}{5}$  ); do echo item: \$e done echo echo

On the seventh line, we declare i to be the variable that will take the different values contained in \$phrase The eigth line could be longer if needed, or there could be more lines before the **done**. '**done**' indicates that the code that used the value of \$i has finished and \$i can take a new value. This script has very little sense, but a more useful way to use the for loop would be to use it to match only certain files.

#### **Loops:**

The **while** executes a piece of code if the control expression is true, and only stops when it is false (or a explicit break is found within the executed code.

```
#!/bin/bash
clear
echo
echo
counter=0;
while \lceil $counter -1t 10 \rceil; do
        echo The counter is $counter
        let counter=counter+1;
done
echo
echo
```
This loop sets the variable **counter** to '0'. Then performs the while loop starting counter at '0', looping while **counter** is less than '10'.

Each time the loop is performed, it displays The counter is, and the value of **counter**. Then increments **counter** by '1' before returning to the beginning of the loop.

#### **Loops:**

The **until** loop is almost equal to the while loop, except that the code is executed while the control expression evaluates to false.

```
#!/bin/bash
clear
echo
echo
counter=10;
until \lceil $counter -1t 0 \rceil; do
         echo The counter is $counter
         let counter-=15
done
echo
echo
nu.
```
This loop sets the variable **counter** to '10'. Then performs the while loop starting counter at '10', looping until **counter** is less than '0'.

Each time the loop is performed, it displays "The counter is", and the value of **counter**. Then decrements **counter** by '1' before returning to the beginning of the loop.

#### **Functions:**

As in almost any programming language, you can use functions to group pieces of code in a more logical way or practice the divine art of recursion. Declaring a function is just a matter of writing function my\_func { my\_code }.Calling a function is just like calling another program, you just write its name.

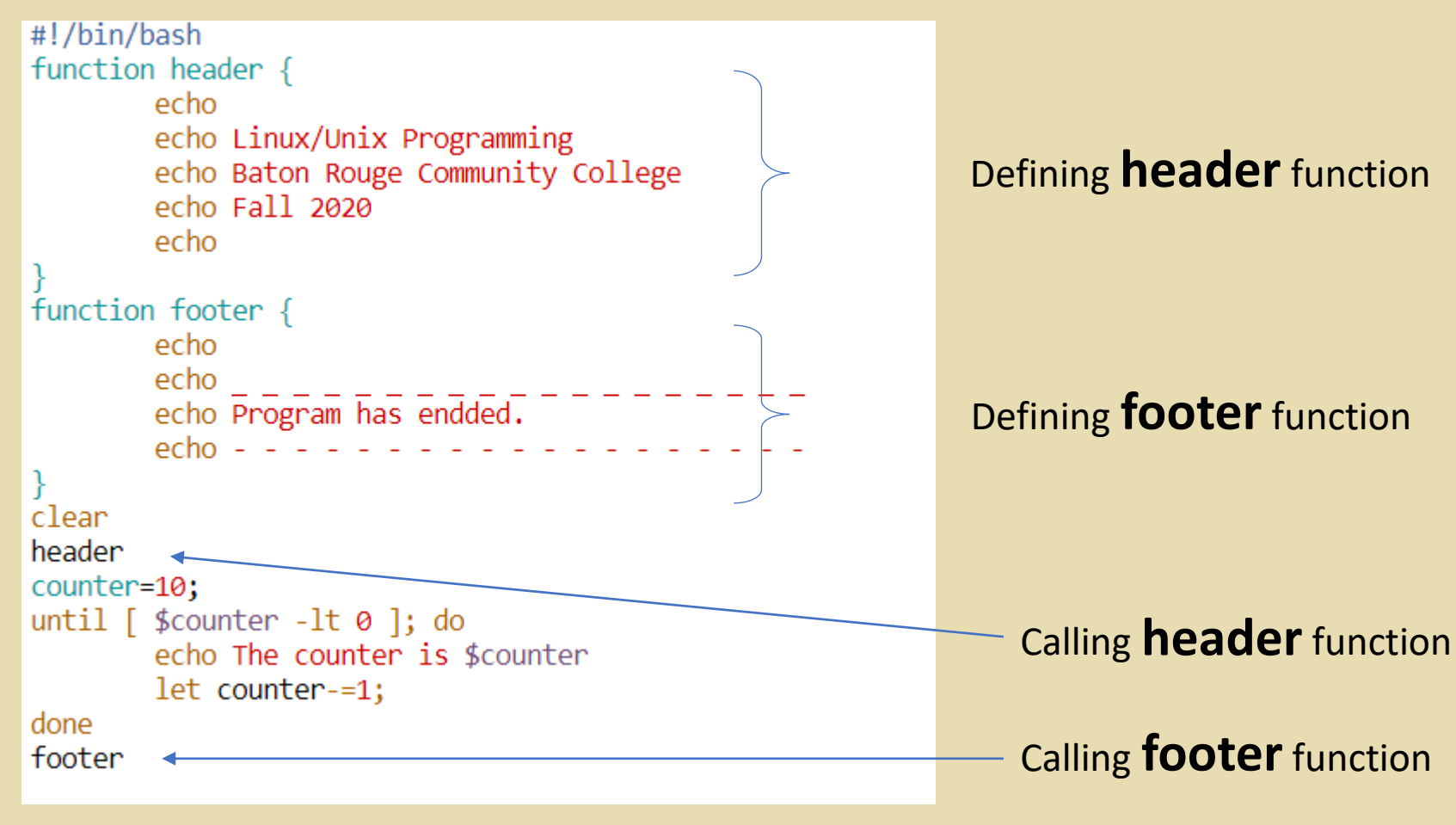

#### **Using select to make simple menus:**

Notice that it's very similar to the 'for' construction, only rather than looping for each 'word' in \$OPTIONS, it prompts the user.

```
#!/bin/bash
OPTIONS="Hello Ouit"
select opt in $OPTIONS; do
        if [ "$opt" = "Quit" ]; then
                echo Done...
                exit
        elif [ "$opt" = "Hello" ]; then
                echo Hello world...
                exit
        else
                clear
                echo BAD OPTION...
        fi
done
```